МИНИСТЕРСТВО ОБРАЗОВАНИЯ И НАУКИ РФ ФЕДЕРАЛЬНОЕ ГОСУДАРСТВЕННОЕ БЮДЖЕТНОЕ ОБРАЗОВАТЕЛЬНОЕ УЧРЕЖДЕНИЕ ВЫСШЕГО ОБРАЗОВАНИЯ «УДМУРТСКИЙ ГОСУДАРСТВЕННЫЙ УНИВЕРСИТЕТ» ФИЛИАЛ ФГБОУ ВО «УДГУ» В Г.ВОТКИНСКЕ СРЕДНЕЕ ПРОФЕССИОНАЛЬНОЕ ОБРАЗОВАНИЕ

«УТВЕРЖДАЮ» директора по УМР для 1. М. Смирнова **евраля 2020 г.**  $0 * OPT$ 

# **РАБОЧАЯ ПРОГРАММА ДИСЦИПЛИНЫ**

### **ЕН.02 ИНФОРМАТИКА**

Наименование специальности

**40.02.01 Право и организация социального обеспечения**

Квалификация выпускника

Юрист

Воткинск 2020 г.

Рабочая программа учебной дисциплины разработана на основе Федерального государственного образовательного стандарта (далее – ФГОС) по специальности среднего профессионального образования (далее – СПО*),* 40.02.01 «Право и организация социального обеспечения», учебного плана.

Организация разработчик: Филиал ФГБОУ ВО «Удмуртский государственный университет» в г. Воткинске, кафедра информационных и инженерных технологий

Разработчик:

Т.М. Ли, преподаватель филиала ФГБОУ ВО «УдГУ» в г. Воткинске

Рабочая программа рассмотрена на заседании кафедры информационных и инженерных технологий

Протокол № 6 от 11/02/2020

Заведующий кафедрой: О.В. Мамрыкин

Программа утверждена на заседании научно-методического совета Филиала ФГБОУ ВО «УдГУ» в г. Воткинске Протокол № 2 от 11/02/2020 Председатель научно-методического совета  $\mu$ ширнова Т.М.

# **ОГЛАВЛЕНИЕ**

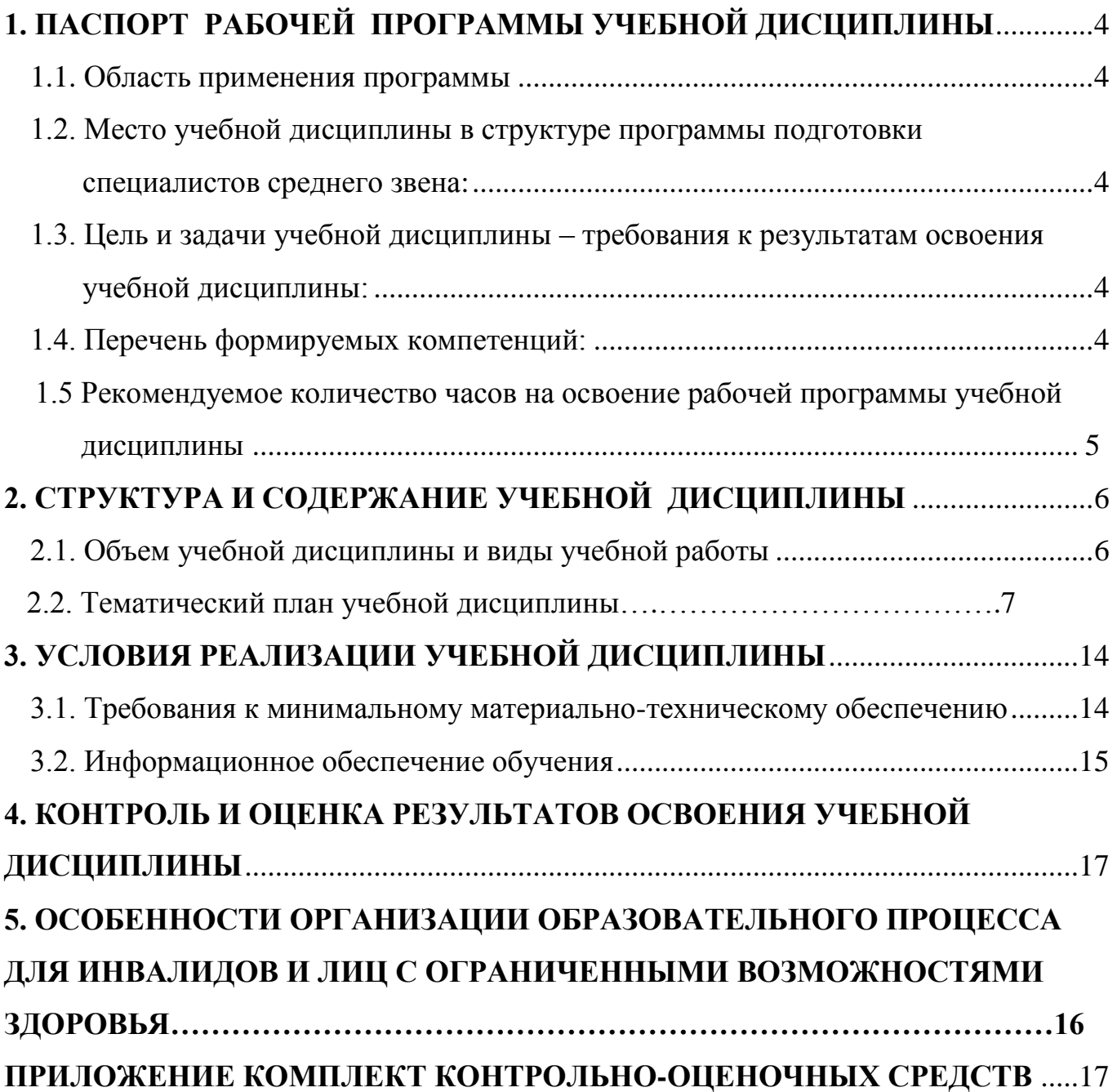

# <span id="page-3-0"></span>**1. ПАСПОРТ РАБОЧЕЙ ПРОГРАММЫ УЧЕБНОЙ ДИСЦИПЛИНЫ ИНФОРМАТИКА**

#### **1.1. Область применения программы**

<span id="page-3-1"></span>Рабочая программа учебной дисциплины является частью программы подготовки специалистов среднего звена в соответствии с федеральным государственным образовательным стандартом по специальности СПО 40.02.01 «Право и организация социального обеспечения».

### <span id="page-3-2"></span>**1.2. Место учебной дисциплины в структуре основной программы подготовки специалистов среднего звена:**

Дисциплина ЕН.02 «Информатика» относится к математическому и общему естественнонаучному циклу дисциплин.

#### <span id="page-3-3"></span>**1.3. Цель и задачи учебной дисциплины – требования к результатам освоения учебной дисциплины:**

В результате освоения учебной дисциплины обучающийся должен уметь:

- Использовать базовые системные программные продукты;
- Использовать прикладное программное обеспечение общего назначения для обработки текстовой, графической, числовой информации.

В результате освоения учебной дисциплины обучающийся должен знать:

 основные понятия автоматизированной обработки информации, общий состав и структуру персональных электронно-вычислительных машин (ЭВМ) и вычислительных систем;

базовые системные программные продукты и пакеты прикладных программ для обработки текстовой, графической, числовой и табличной информации.

### **1.4. Перечень формируемых компетенций:**

<span id="page-3-4"></span>В результате освоения учебной дисциплины у обучающегося формируется: Общие компетенции (ОК)

ОК 1. Понимать сущность и социальную значимость своей будущей профессии, проявлять к ней устойчивый интерес.

ОК 2. Организовывать собственную деятельность, выбирать типовые методы и способы выполнения профессиональных задач, оценивать их эффективность и качество.

ОК 3. Принимать решения в стандартных и нестандартных ситуациях и нести за них ответственность.

ОК 4. Осуществлять поиск и использование информации, необходимой для эффективного выполнения профессиональных задач, профессионального и личностного развития.

ОК 5. Использовать информационно-коммуникационные технологии в профессиональной деятельности.

ОК 6. Работать в коллективе и команде, эффективно общаться с коллегами, руководством, потребителями.

ОК 7. Брать на себя ответственность за работу членов команды (подчиненных), результат выполнения заданий.

ОК 8. Самостоятельно определять задачи профессионального и личностного развития, заниматься самообразованием, осознанно планировать повышение квалификации.

ОК 9. Ориентироваться в условиях постоянного изменения правовой базы.

ОК 10. Соблюдать основы здорового образа жизни, требования охраны труда.

ОК 11. Соблюдать деловой этикет, культуру и психологические основы общения, нормы и правила поведения.

ОК 12. Проявлять нетерпимость к коррупционному поведению.

ПК 1.5. Осуществлять формирование и хранение дел получателей пенсий, пособий и других социальных выплат.

ПК 2.1. Поддерживать базы данных получателей пенсий, пособий, компенсаций и других социальных выплат, а также услуг и льгот в актуальном состоянии.

ПК 2.2. Выявлять лиц, нуждающихся в социальной защите, и осуществлять их учет, используя информационно-компьютерные технологии.

### **1.5. Рекомендуемое количество часов на освоение рабочей программы учебной дисциплины (по ФГОС):**

Очная форма обучения

Максимальная учебная нагрузка обучающегося 96 часов, в том числе:

- обязательная аудиторная учебная нагрузка 64 часа

- самостоятельная работа обучающегося 32 часа

Заочная форма обучения

Максимальная учебная нагрузка обучающегося 96 часов, в том числе:

- обязательная аудиторная учебная нагрузка 10 часов

- самостоятельная работа обучающегося 86 часов

# <span id="page-5-0"></span>**2. СТРУКТУРА И СОДЕРЖАНИЕ УЧЕБНОЙ ДИСЦИПЛИНЫ**

# **2.1. Объем учебной дисциплины и виды учебной работы**

<span id="page-5-1"></span>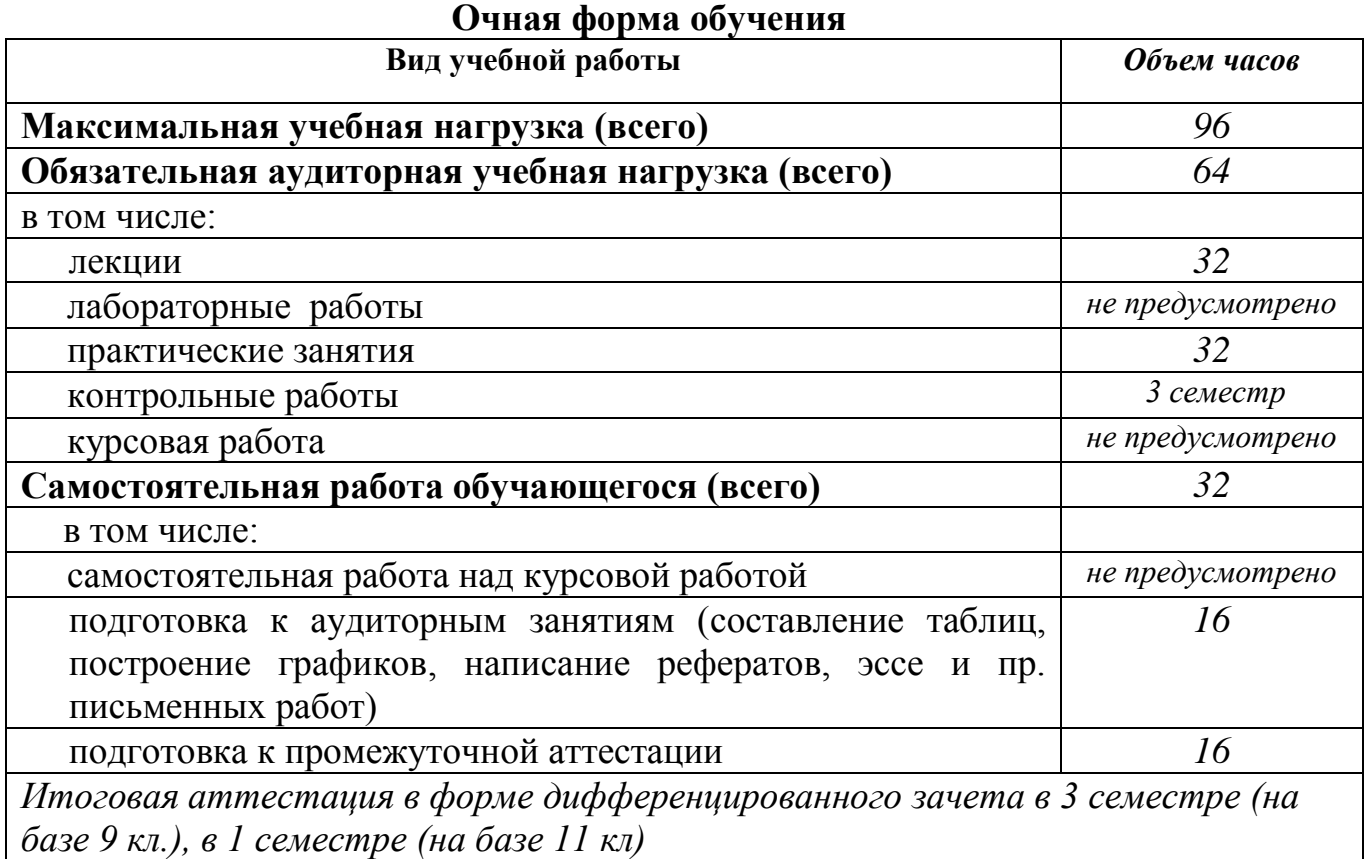

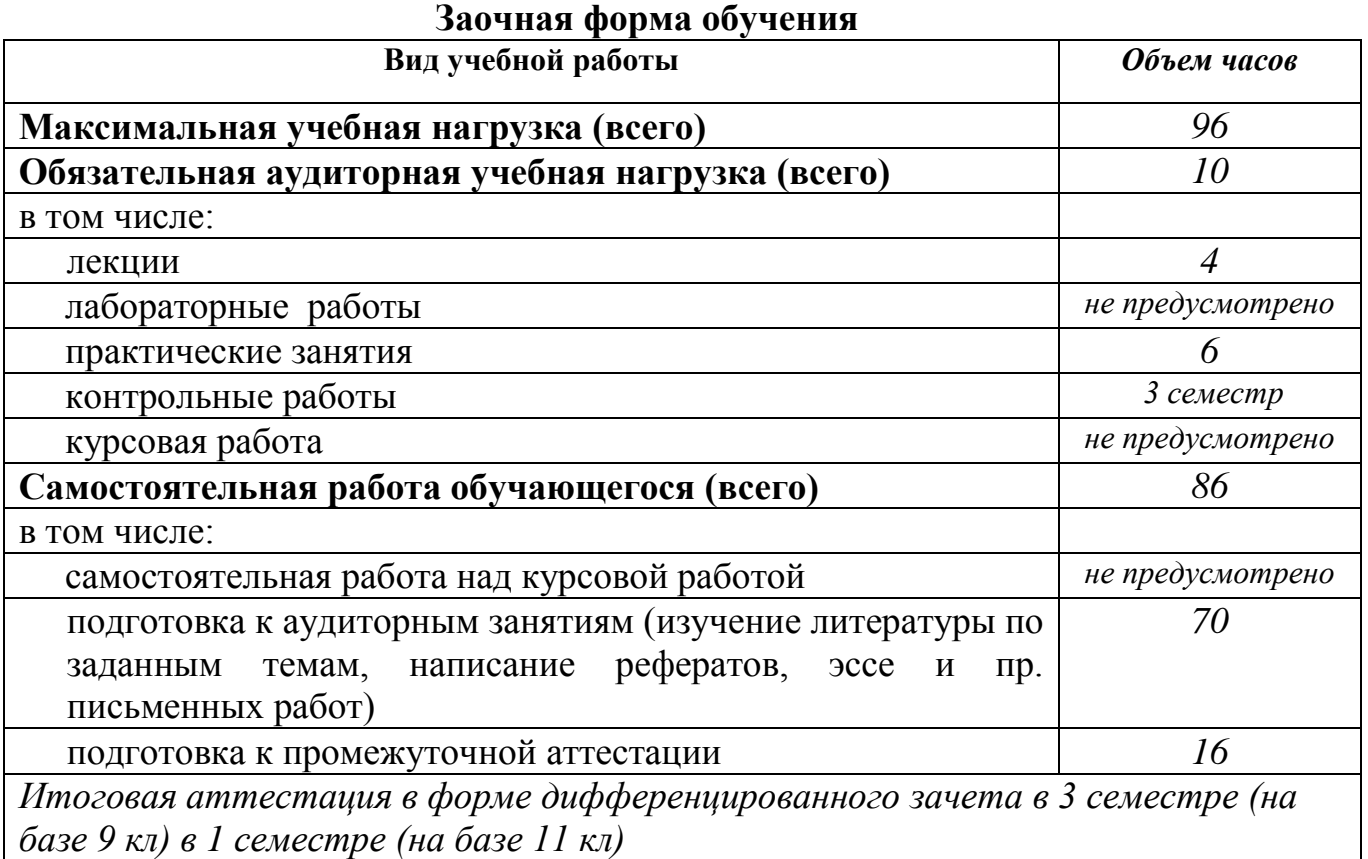

# **2.2. Тематический план и содержание учебной дисциплины Информатика**

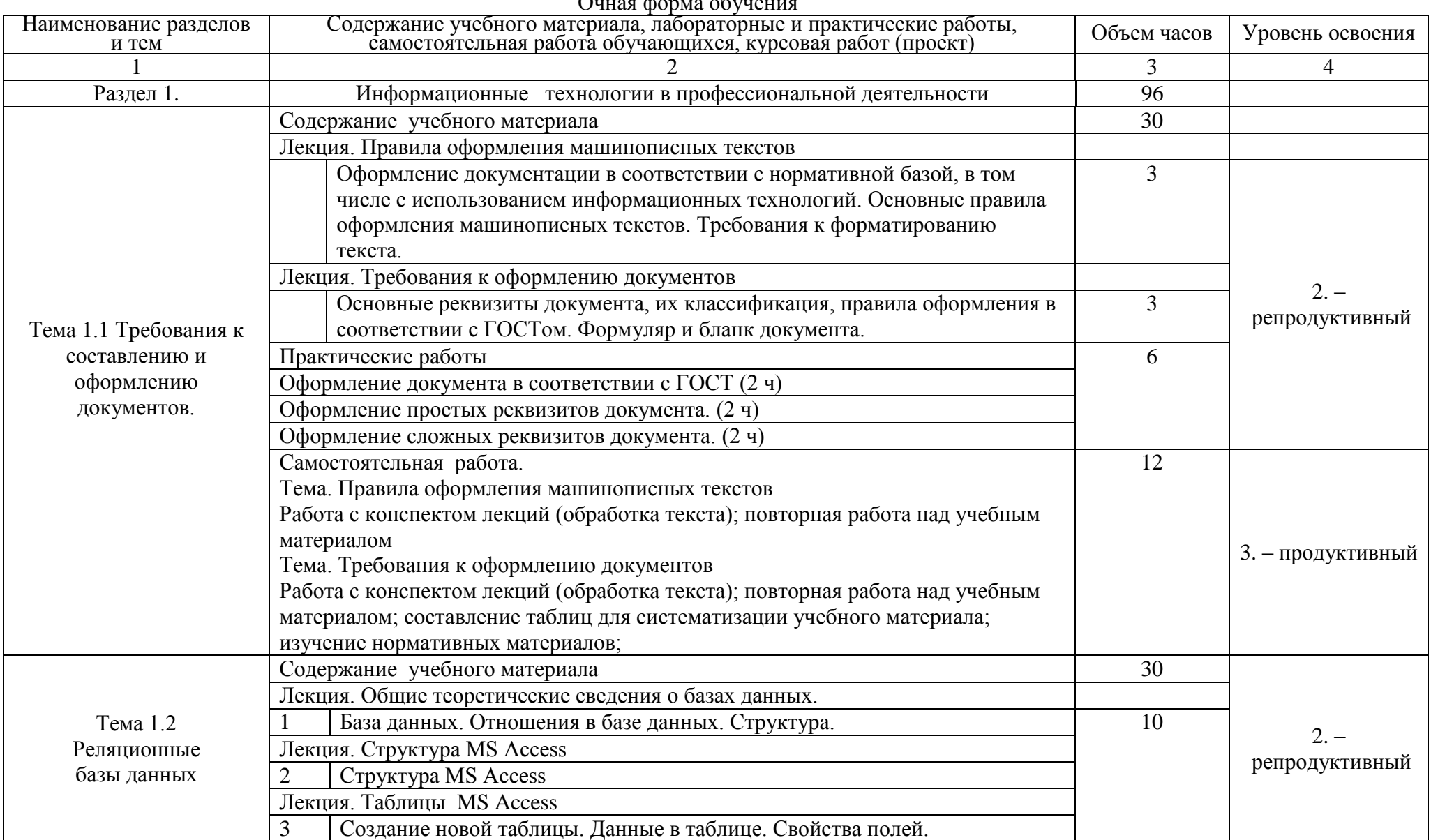

Очная форма обучения

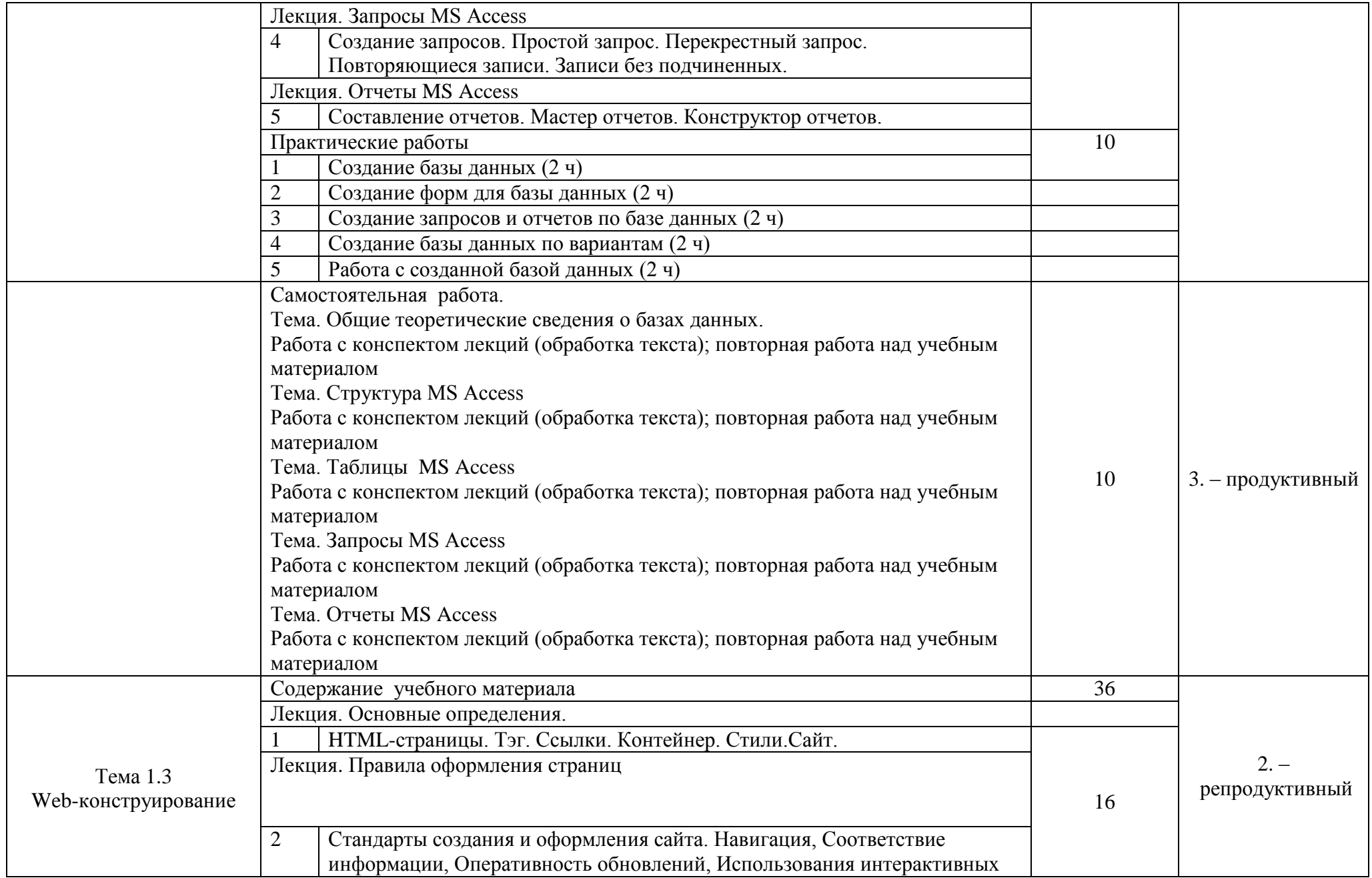

<span id="page-8-0"></span>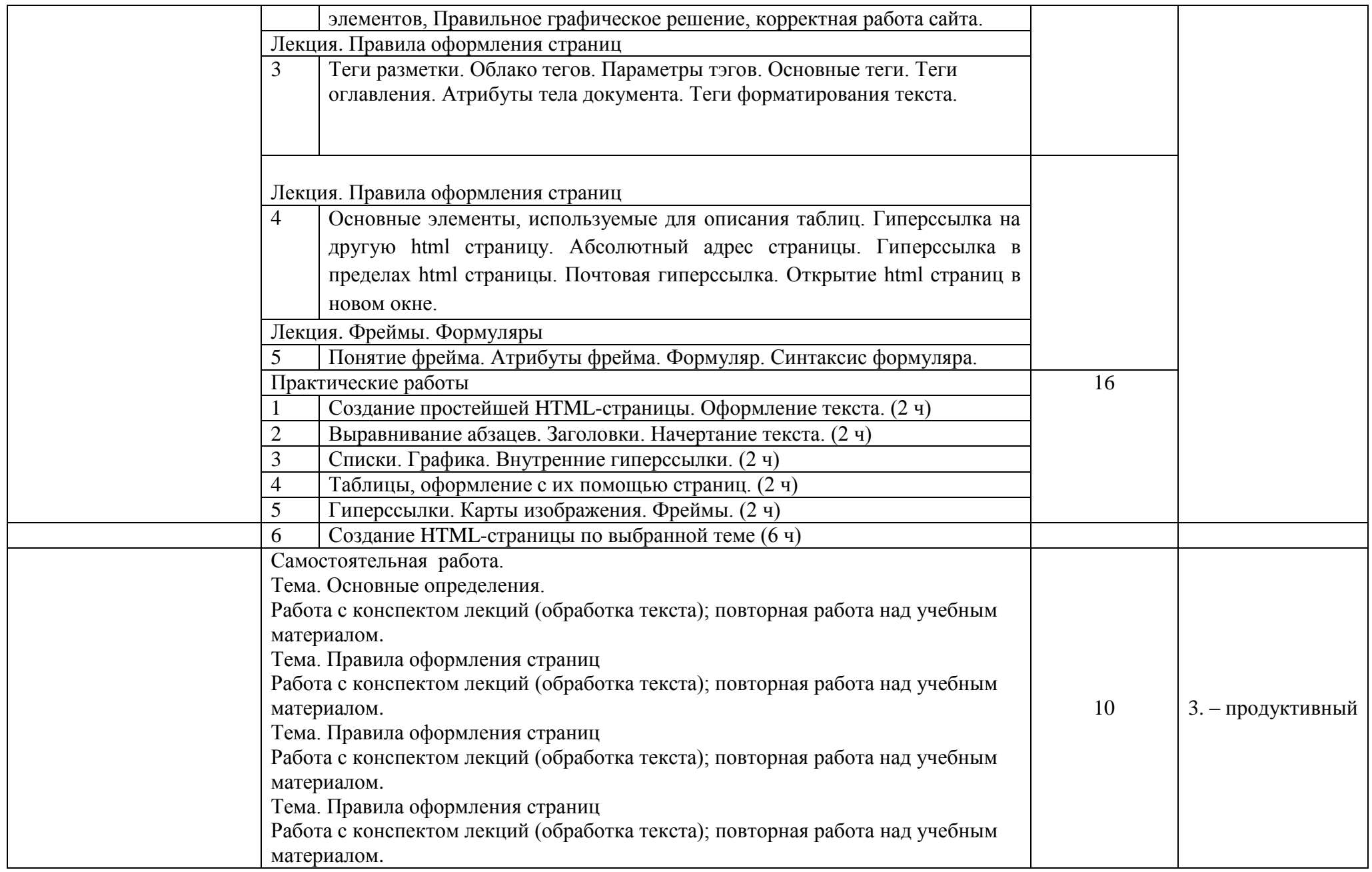

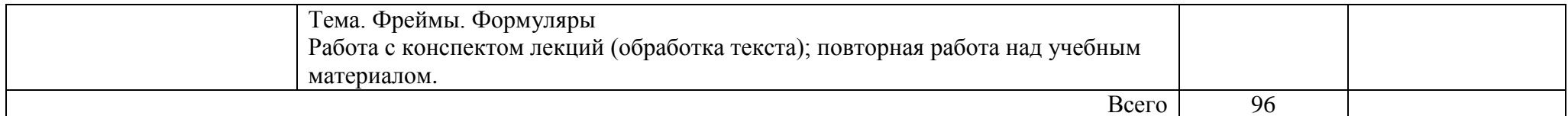

#### Заочная форма обучения

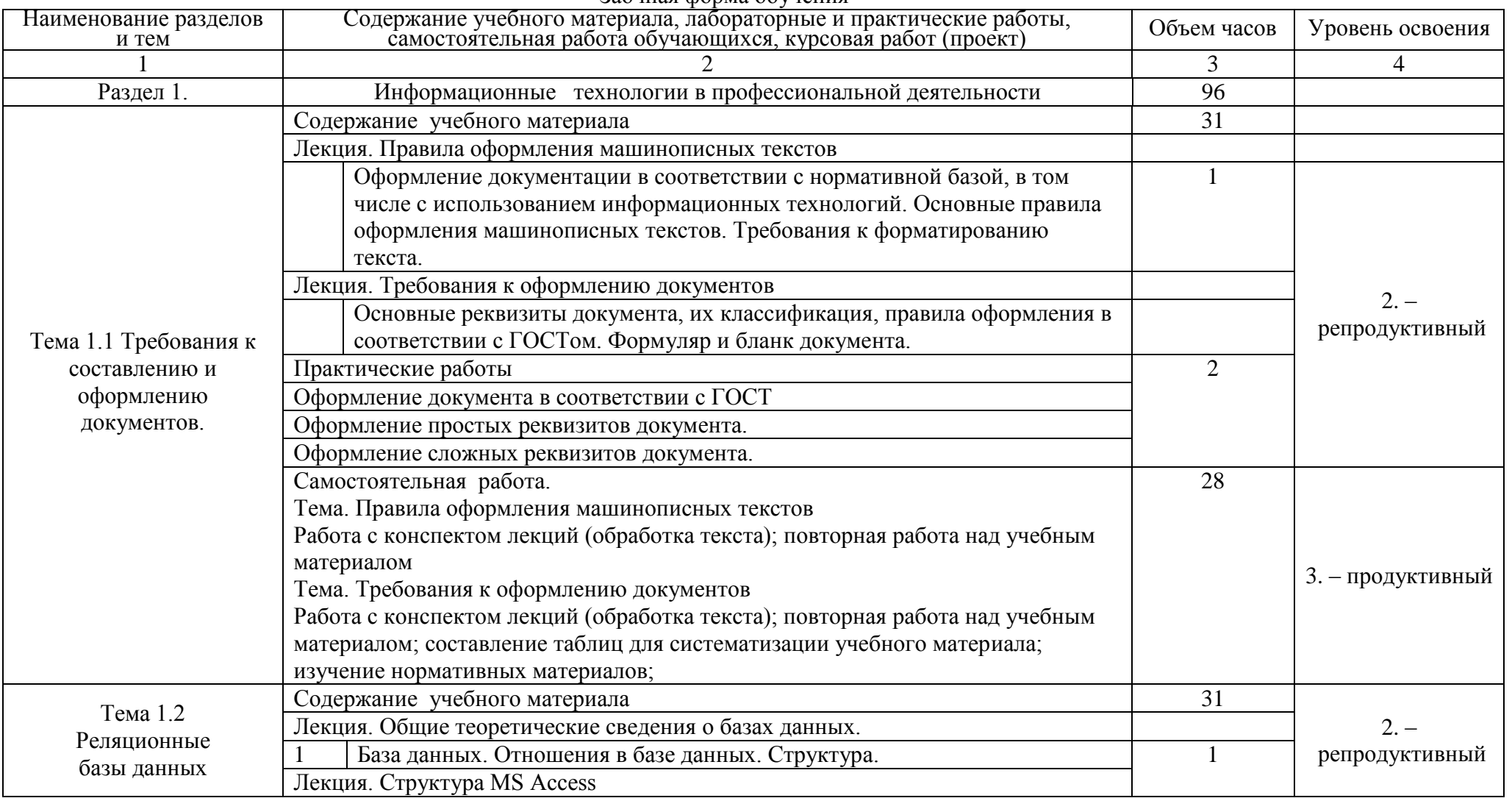

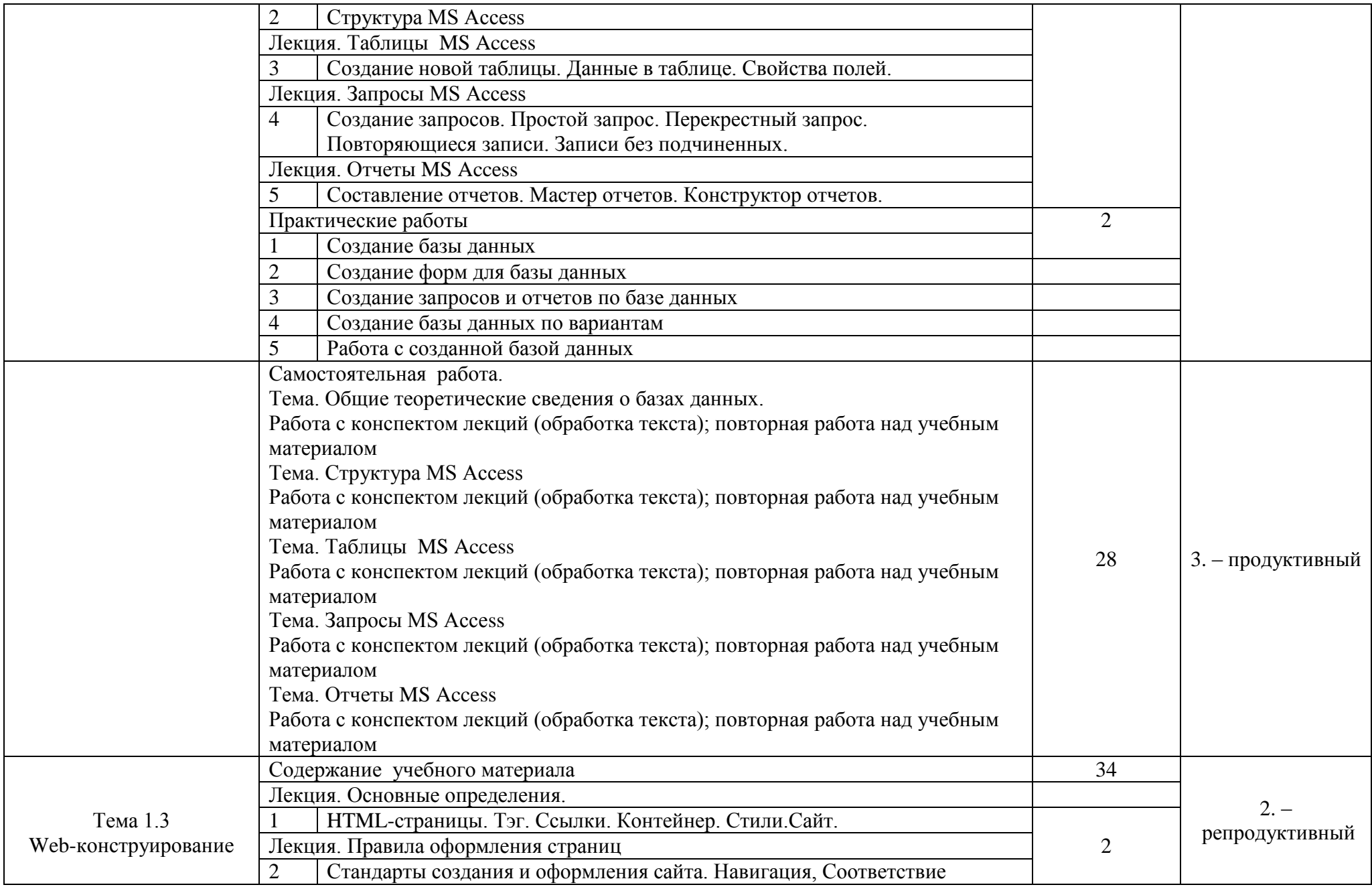

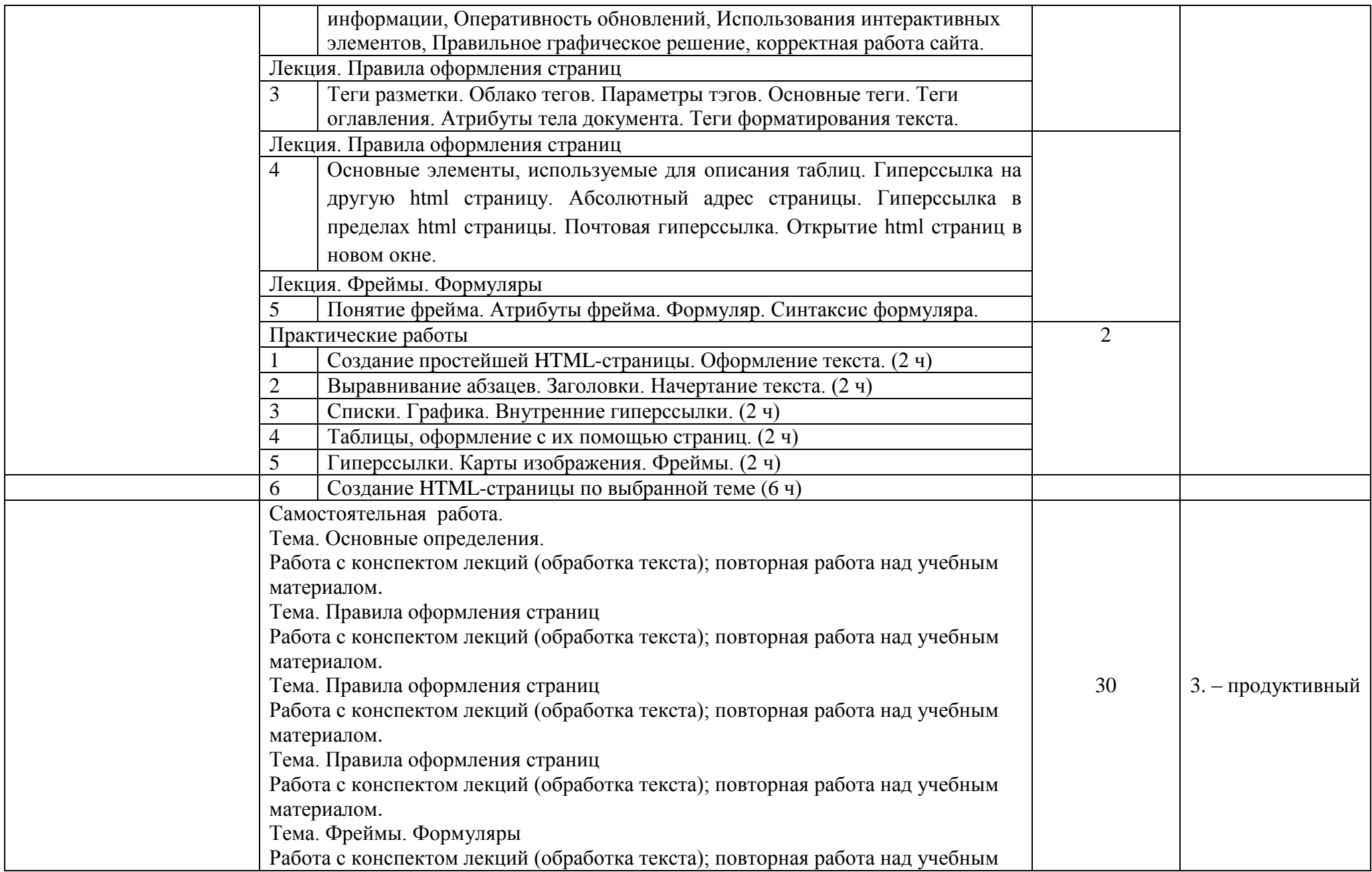

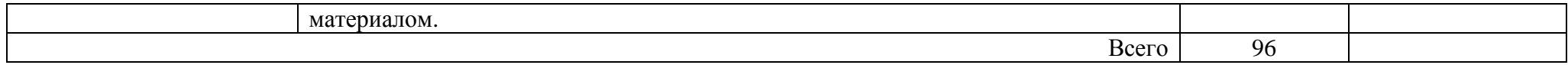

Для характеристики уровня освоения учебного материала используются следующие обозначения:

1. – **ознакомительный** (узнавание ранее изученных объектов, свойств);

2. – **репродуктивный** (выполнение деятельности по образцу, инструкции или под руководством)

3. – **продуктивный (**планирование и самостоятельное выполнение деятельности, решение проблемных задач)

# **3. УСЛОВИЯ РЕАЛИЗАЦИИ УЧЕБНОЙ ДИСЦИПЛИНЫ**

#### <span id="page-13-1"></span><span id="page-13-0"></span>**3.1. Требования к минимальному материально-техническому обеспечению**

Реализация учебной дисциплины требует наличия учебного кабинета информатики; лаборатории информатики и лаборатории технических средств обучения

Оборудование учебного кабинета:

посадочные места по количеству обучающихся; рабочее место преподавателя; комплект учебно-методической документации; наглядные пособия; доска 5-ти секционная комбинированная стол с встроенным монитором стул "Аскона" -31 шт. шкаф 2-х створчатый встроенный с антресолью рольставни

Технические средства обучения

персональные компьютеры Офис Универсальный для оснащения рабочего места преподавателя и обучающихся с выходом в сеть Интернет (16 шт.); технические устройства для аудиовизуального отображения информации(интерактивная доска, микрофон, web-камера).; мультимедийный проектор; экран настенный Matte White S 180х180 -1шт. учебно-наглядные пособия: презентации

Специализированная мебель: не предусмотрена

Оборудование лаборатории и ее рабочих мест Лаборатория информатики Доска 5-ти секционная комбинированная Компьютеры Офис Универсальный Столы с встроенным монитором. Стулья "Аскона" Шкафы 2-х створчатый встроенный с антресолью. Экран настенный Matte White S 180х180 Рольставни -3шт. Технические средства обучения: рабочее место преподавателя; рабочие места обучающихся; 7-Zip 9.20; Adobe Reader XL Russian; AMD Catalyst Install Manager; Apple Software Update; ArcSoft Photo Studio 5.5; Autodesk 3ds Max 2015; Canon MP Navigator EX 2.0; Canon utilites Solution Menu; CanonScan LiDe 100; Corel Graphics - Windows Shell; CorelDraw Graphics; Formal Factory; Google

Chrome; Hp LaserJet Professional P1100; Inkjet Printer/scanner Extendent; Intel(R)C++; Java 8; Kaspersky Endpoint Security 10; K-lite Codec Pack; Mathcad 14.0; Microsoft .NET Framework 4.5; Microsoft Office Профессиональный выпуск серии 2002; Microsoft Office Профессиональный плюс 2010;Microsoft Office Project стандартный 2007; Microsoft Office Visio професиональный 2007;Microsoft SQL server compact 3.5; Microsoft Visual C++; Microsoft Visual Studio 2010 Express; Microsoft Visual Studio tools; Mozilla Firefox 40.0.2; MSXML 4.0; QuickTime 7; Realtek Ethernet controller Driver; Realtek High Definition Audio Driver; TeamViewer 10; Агент администрирования Kaspersky Security Center; Поддержка программ APPLE; Языковой пакет клиентского профиля Microsoft .NET; Языковой пакет расширенной версии Microsoft .NET

<span id="page-14-0"></span>Учебно-наглядные пособия: презентации Специализированная мебель: компьютерные столы

### **3.2. Информационное обеспечение обучения**

Перечень рекомендуемых учебных изданий, Интернет-ресурсов, дополнительной литературы

Основные источники:

- 1. Информатика для гуманитариев : учебник и практикум для СПО / Г. Е. Кедрова [и др.] ; под ред. Г. Е. Кедровой. — М. : Издательство Юрайт, 2018. — 439 с. — (Серия : Профессиональное образование). — ISBN 978-5-534- 10244-4. — Режим доступа : www.biblio-online.ru/book/38744CB3-8584- 4174-962A-14CCF654ED6C.
- 2. Мойзес, О. Е. Информатика. Углубленный курс : учебное пособие для СПО / О. Е. Мойзес, Е. А. Кузьменко. — М. : Издательство Юрайт, 2018. — 164 с. — (Серия : Профессиональное образование). — ISBN 978-5-534-07980-7. - Режим доступа: https://biblio-online.ru/book/FECF4CF8-7F89-4529-A13F-5AE19879B7A3/informatika-uglublennyy-kurs
- 3. Трофимов, В. В. Информатика в 2 т. Том 1 : учебник для СПО / В. В. Трофимов ; под ред. В. В. Трофимова. — 3-е изд., перераб. и доп. — М. : Издательство Юрайт, 2018. — 553 с. — (Серия : Профессиональное образование). — ISBN 978-5-534-02518-7. — Режим доступа : www.biblioonline.ru/book/87EC2130-3EBB-45B7-B195-1A9C561ED9D9.
- 4. Трофимов, В. В. Информатика в 2 т. Том 2 : учебник для СПО / В. В. Трофимов ; отв. ред. В. В. Трофимов. — 3-е изд., перераб. и доп. — М. : Издательство Юрайт, 2018. — 406 с. — (Серия : Профессиональное образование). — ISBN 978-5-534-02519-4. — Режим доступа : www.biblioonline.ru/book/14FE5928-69CF-41EC-A00B-3979EC8273C8...

Дополнительные источники:

1 Борисов Р.С. Информатика (базовый курс) [Электронный ресурс] : учебное пособие / Р.С. Борисов, А.В. Лобан. — Электрон. текстовые данные. — М. : Российский государственный университет правосудия, 2014. — 304 c. — 978- 5-93916-445-0. — Режим доступа: http://www.iprbookshop.ru/34551.html

2 Информационные технологии в юридической деятельности : учебник для бакалавров для вузов по специальностям и направлению подготовки "Юриспруденция" / Т. М. Беляева, А. Т. Кудинов, Н. В. Пальянова [и др.], М-во образования и науки Рос.Федерации, Моск. гос. юрид.ун-т им. О.Е.Кутафина ; под ред. В. Д. Элькина. - Москва : Проспект, 2015 (2013)

3 Информационные технологии в юридической деятельности : учебник и практикум для академического бакалавриата / В. Д. Элькин [и др.] ; под ред. В. Д. Элькина. — 2-е изд., пер. и доп. — М. : Издательство Юрайт, 2018. — 403 с. — (Серия : Бакалавр. Академический курс). — ISBN 978-5-9916-5283-4. — Режим доступа : www.biblio-online.ru/book/A5605125-C27A-4795-A13D-6DC8094C6A1B.

4 Математика и информатика : учебник и практикум для СПО / Т. М. Беляева [и др.] ; отв. ред. В. Д. Элькин. — М. : Издательство Юрайт, 2019. — 527 с. — (Серия : Профессиональное образование). — ISBN 978-5-9916-6065-5. — Режим доступа : www.biblio-online.ru/book/21B43CF5-0308-4BA9-95AF-57B34F73A6F6.

5 Плотникова, Н.Г. Информатика и информационно-комуникационные технологии (ИКТ): учеб. пособие /Н.Г. Плотникова.-Москва: Инфра-М, 2016.

6 Сергеева, И.И. Информатика : учеб. для студентов СПО / И.И. Сергеева, А. А. Музалевская, Н.В. Тарасова. - Москва : Форум : Инфра-М, 2014..

Периодические издания:

1. Открытые системы. СУБД

2. Системы управления и информационные технологии

Программное обеспечение и Интернет-ресурсы:

7-Zip 9.20; Adobe Reader XL Russian; AMD Catalyst Install Manager; Apple Software Update; ArcSoft Photo Studio 5.5; Autodesk 3ds Max 2015; Canon MP Navigator EX 2.0; Canon utilites Solution Menu; CanonScan LiDe 100; Corel Graphics - Windows Shell; CorelDraw Graphics; Formal Factory; Google Chrome; Hp LaserJet Professional P1100; Inkjet Printer/scanner Extendent; Intel(R)C++; Java 8; Kaspersky Endpoint Security 10; K-lite Codec Pack; Mathcad 14.0; Microsoft .NET Framework 4.5; Microsoft Office - Профессиональный выпуск серии 2002; Microsoft Office - Профессиональный плюс 2010;Microsoft Office Project стандартный 2007; Microsoft Office Visio професиональный 2007;Microsoft SQL server compact 3.5; Microsoft Visual C++; Microsoft Visual Studio 2010 Express; Microsoft Visual Studio tools; Mozilla Firefox 40.0.2; MSXML 4.0; QuickTime 7; Realtek Ethernet controller Driver; Realtek High Definition Audio Driver; TeamViewer 10; Агент администрирования Kaspersky Security Center; Поддержка программ APPLE; Языковой пакет клиентского профиля Microsoft .NET Интернет ресурсы:

1.<http://www.klyaksa.net/-> Информационно-образовательный портал для учителя Информатики и ИКТ

2.<http://www.microsoft.com/rus/education/pil/curriculum.aspx> - Портал «Информационные технологии для работников»

3.<http://www.alleng.ru/edu/comp2.htm> - Образовательные ресурсы Интернета – Информатика

4.<http://www.ict.edu.ru/lib/> - ИКТ в образовании

<span id="page-15-0"></span>5. [http://www.journal.edusite.ru](http://www.journal.edusite.ru/) – Сетевой образовательный журнал

### **4. КОНТРОЛЬ И ОЦЕНКА РЕЗУЛЬТАТОВ ОСВОЕНИЯ УЧЕБНОЙ ДИСЦИПЛИНЫ**

Контроль и оценка результатов освоения учебной дисциплины осуществляется преподавателем в процессе проведения практических занятий, лабораторных работ, тестирования, а также выполнения обучающимися индивидуальных заданий, проектов, исследований.

Оценка качества освоения учебной программы включает текущий контроль успеваемости, промежуточную аттестацию по итогам освоения дисциплины.

Текущий контроль проводится в форме проверки выполнения практических работ и среза знаний в виде тестирования.

<span id="page-16-0"></span>Промежуточная аттестация проводится в форме дифференцированного зачета.

### **5. ОСОБЕННОСТИ ОРГАНИЗАЦИИ ОБРАЗОВАТЕЛЬНОГО ПРОЦЕССА ДЛЯ ИНВАЛИДОВ И ЛИЦ С ОГРАНИЧЕННЫМИ ВОЗМОЖНОСТЯМИ ЗДОРОВЬЯ**

Реализация дисциплины для лиц с ограниченными возможностями здоровья осуществляется с учетом особенностей психофизического развития, индивидуальных возможностей и состояния здоровья таких обучающихся.

Для маломобильных групп населения имеется необходимое материальнотехническое обеспечение (пандусы, оборудованные санитарные комнаты, кнопки вызова персонала, оборудованные аудитории для лекционных и практических занятий)

Для адаптации программы освоения дисциплины используются следующие методы:

- Для лиц с нарушениями слуха используются методы визуализации информации (презентации, использование компьютера для передачи текстовой информации и др.)
- Для лиц с нарушениями зрения используются такие методы, как увеличение текста и картинки (в программах Windows), программысинтезаторы речи, в том числе в ЭБС.

Форма проведения текущей и промежуточной аттестации для инвалидов и лиц с ограниченными возможностями здоровья устанавливается с учетом индивидуальных психофизических особенностей (устно, письменно на бумаге, письменно на компьютере, в форме тестирования и т.п.), при необходимости выделяется дополнительное время на подготовку.

### МИНИСТЕРСТВО ОБРАЗОВАНИЯ И НАУКИ РФ ФЕДЕРАЛЬНОЕ ГОСУДАРСТВЕННОЕ БЮДЖЕТНОЕ ОБРАЗОВАТЕЛЬНОЕ УЧРЕЖДЕНИЕ ВЫСШЕГО ОБРАЗОВАНИЯ «УДМУРТСКИЙ ГОСУДАРСТВЕННЫЙ УНИВЕРСИТЕТ» ФИЛИАЛ ФГБОУ ВО «УДГУ» В Г. ВОТКИНСКЕ СРЕДНЕЕ ПРОФЕССИОНАЛЬНОЕ ОБРАЗОВАНИЕ

КАФЕДРА ИНФОРМАЦИОННЫХ И ИНЖЕНЕРНЫХ ТЕХНОЛОГИЙ

### **КОМПЛЕКТ КОНТРОЛЬНО-ОЦЕНОЧНЫХ СРЕДСТВ ПО УЧЕБНОЙ ДИСЦИПЛИНЕ**

# **ИНФОРМАТИКА**

Наименование специальности 40.02.01 Право и организация социального обеспечения

Квалификация выпускника

Юрист

Воткинск 2020 г.

Комплект оценочных средств для проведения текущего контроля и промежуточной аттестации в форме тестового контроля, практических работ, контрольной работы, дифференцированного зачета по учебной дисциплине информатика разработан на основе Федерального государственного образовательного стандарта по специальности среднего профессионального образования (далее – СПО) 40.02.01 Право и организация социального обеспечения базовой подготовки.

Организация разработчик: Филиал ФГБОУ ВО «Удмуртский государственный университет» в г. Воткинске, кафедра информационных и инженерных технологий

Разработчик: Т.М. Ли, преподаватель филиала ФГБОУ ВО «УдГУ» в г. Воткинске

Комплект оценочных средств утвержден на заседании кафедры информационных и инженерных технологий

Протокол № 6 от 11.02.2020

Заведующий кафедрой \_\_\_\_\_\_\_\_\_\_\_\_\_\_ / О.В.Мамрыкин /

### **СОДЕРЖАНИЕ КОС**

В комплект КОС для проведения текущего контроля включаются:

а) Примерный перечень вопросов для собеседования

1) Опишите возможности СУБД MS Access.

2) Какие объекты входят в состав файла базы данных MS Access?

3) Какие ограничения на имена полей, элементов управления и объектов действуют в MS Access?

4) Чем отличаются режимы работы с объектами базы данных в MS Access: оперативный режим, режим конструктора?

5) Опишите, какие типы данных могут иметь поля в MS Access. Каков их предельный размер?

6) Каково назначение справочной системы MS Access? Чем отличается поиск подсказки на вкладках: Содержание, Мастер ответов и Указатель?

7) Что такое выражения в MS Access? Какие бывают выражения и для чего они используются?

8) Какие особенности в записи различных операндов выражений: имя поля, число, текст?

9) Каково назначение построителя выражений?

10) С какой целью выполняется проектирование базы данных и в чем оно заключается?

11) Какие операции с данными в таблице базы данных вы знаете?

12) Каково назначение сортировки данных в таблице? Какие бывают виды сортировки?

13) Что такое фильтр? Каковы особенности расширенного фильтра?

14) Зачем в базах данных используются формы? Какие разделы имеются в форме и зачем они предназначены? Какими способами можно создать форму?

15) Какие элементы управления могут иметь объекты базы данных: форма, отчет, страница доступа к данным?

16) Что такое запрос? Каково отличие запроса-выборки и запроса с параметром? Какими способами можно создать запрос?

17) Опишите назначение языка SQL.

18) Для чего нужен отчет? Какие сведения отображаются в отчете? Какова структура отчета? Какими способами можно создать отчет?

19) Для чего предназначены страницы доступа к данным? Какие компоненты имеет страница доступа к данным?

20) Какие средства используются в СУБД Microsoft Access для целей автоматизации операций с объектами баз данных? Чем они отличаются?

21) Как можно автоматически выполнить макрокоманду или набор макрокоманд при открытии базы данных?

22) Зачем устанавливается связь между таблицами? Какие типы связей между таблицами возможны?

23) Зачем для связанных таблиц используется механизм поддержки целостности данных? В чем заключается его действие?

24) Какие возможности предоставляются пользователю для изменения настроек и параметров СУБД Access?

25) Что такое язык HTML? Для чего он нужен?

- 26) Что такое браузер? Для чего он нужен?
- 27) Из каких двух основных частей состоит любой HTML-документ?

28) Что такое тэг? Что такое контейнер? Чем тэги отличаются от остальной части HTML-документа?

- 29) Какие тэги являются обязательными?
- 30) Какие тэги позволяют увеличить размер шрифта на одну единицу?
- 31) С помощью какого индекса можно задать нижний (верхний) индекс?
- 32) Как создать маркированный (нумерованный) список?
- 33) Какой тэг служит для добавления рисунка на HTML-страницу?
- 34) Какой параметр позволяет указать имя файла с рисунокм?

35) Изображения из графических файлов каких типов могут быть размещены на Web-страницах?

- 36) Можно ли использовать вложенные таблицы?
- 37) Для чего можно использовать таблицы?
- 38) На какие документы возможны гиперссылки?
- 39) Как прописывается ссылка на E-mail?
- 40) Что такое фреймы? Для чего они используются?
- 41) Что такое URL?
- 42) Что такое внутренняя ссылка и как она создается?
- 43) На какие файлы можно ссылаться в HTML-документах?

б) Примерная тематика и содержание контрольных работ

#### **Теоретическая контрольная работа по теме "Базы данных"**

#### **Вариант1**

- 1. Что такое СУБД? Для чего она нужна?
- 2. Что такое поле?
- 3. Какие типы данных могут содержаться в полях БД?
- 4. Для чего предназначены запросы?
- 5. Чем отличаются отчеты от форм?
- 6. Какие виды сортировки вы знаете?

#### **Вариант 2.**

- 1. Что такое БД?
- 2. Какие типы БД вы знаете?
- 3. Что такое запись?
- 4. Для чего предназначены формы?
- 5. Какую базу данных называют реляционной?
- 6. Для чего предназначены отчеты?

## **1-й вариант**

Создать документ HTML в редакторе HTMLPad Вставить текст: Ф.И.О. ученика, класс, школа Вставить фоновый рисунок (файл фона) Вставить таблицу 2 столбца, 3 строки, создать в каждой ячейке свой фон и вставить текст Вставить картинку в документ HTML Вставить красную линию длиной 600 пк, шириной 2 пк Вставить 2 радиокнопки Создайте гиперссылку на другую страничку в виде картинки Вставить гиперссылку на адрес электронной почты

### **2-й вариант**

Создать документ HTML в редакторе HTMLPad Вставить текст: Ф.И.О. ученика, класс, школа Создать светлосиреневый цвет фона Вставить таблицу 3 столбца, 2 строки, затем вставить в каждую ячейку свою картинку Вставить бегущую строку Вставить синюю линию длиной 700 пк, шириной 3 пк Вставить кнопку Создайте гиперссылку на другую страничку в виде текста Вставить гиперссылку на адрес в интернете

в) Тестовые задания

#### **Access**

#### **Какие записи будут выбраны по условию**:

(клуб = «Спарта» И клуб = «Ротор») И НЕ (пол = «жен»)

- 1. 3,5
- 2. 1,3,5
- 3. 2,3,4,5
- 4. 2,4
- 5. таких записей нет
	- **Правильный ответ: 5**

• Какие записи будут выбраны по условию: спорт = «лыжи» И пол = «жен» ИЛИ возраст < 20

- 1. 2, 3,4, 5,6
- 2. 3, 5, 6
- 3. 1, 3, 5, 6
- 4. таких записей нет

#### 5. 2, 3, 5, 6 **Правильный ответ: 2**

#### **БД содержит информацию о собаках из клуба собаководства: кличка, порода, дата рождения, пол, количество медалей. Какого типа должны быть поля?**

- 1. текстовое, текстовое, числовое, текстовое, числовое
- 2. текстовое, текстовое, дата, текстовое, числовое
- 3. текстовое, текстовое, дата, логическое, числовое
- 4. текстовое, текстовое, числовое, логическое, числовое
- 5. текстовое, текстовое, дата, логическое, текстовое **Правильный ответ: 2**
- Реляционная БД задана таблицей:

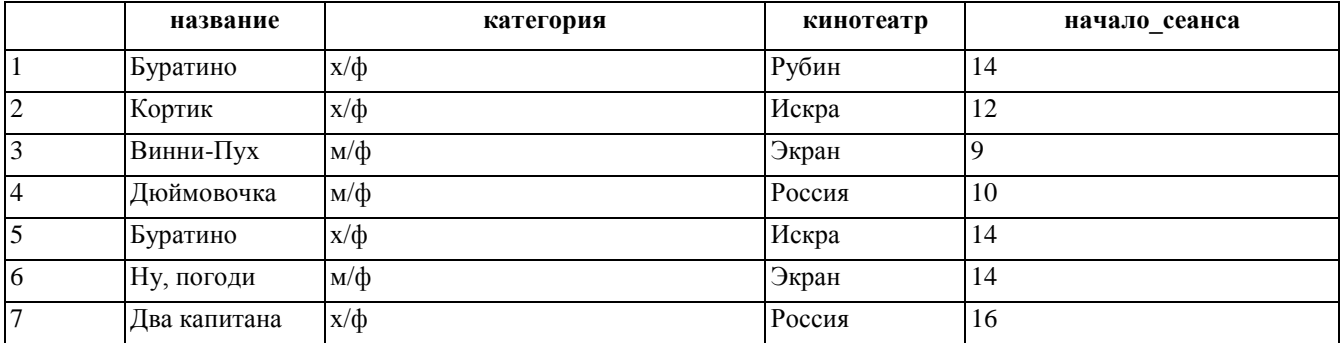

Записи пронумерованы от 1 до 7 соответственно их порядку в таблице.

- **Выбрать главный ключ для таблицы (допуская, что в кинотеатре один зал)**
	- 1. название + кинотеатр
	- 2. кинотеатр + начало\_сеанса
	- 3. название + начало\_сеанса
	- 4. кинотеатр
	- 5. начало\_сеанса
		- **Правильный ответ: 2**

 **В каком порядке будут идти записи, если их отсортировать по двум ключам: название + кинотеатр в порядке возрастания?**

- 1. 1, 5, 3, 4, 7, 2, 6
- 2. 5, 1, 3, 7, 4, 2, 6
- 3. 6, *2,* 4, 7, 3, 1, 5
- 4. 6, 2, 7, 4, 3, 1, 5
- 5. 2, 5, 4, 7, 1, 3, 6

#### **Правильный ответ: 2**

#### **Наименьший поименованный элемент в базе данных - это**

- 1. шаблон;
- 2. поле;
- 3. клетка;
- 4. запись.

**Правильный ответ: 2**

**Тип поля (числовой или текстовый) определяется**

- 1. названием поля;
- 2. типом данных;
- 3. шириной поля;
- 4. количеством записей. **Правильный ответ: 2**

#### **Структура базы данных изменится, если**

- 1. добавить/удалить запись;
- 2. отредактировать запись;
- 3. поменять местами записи;
- 4. добавить/удалить поле. **Правильный ответ: 4**

#### **Неверно утверждение:**

- 1. поле включает в себя несколько записей;
- 2. запись включает в себя несколько полей;
- 3. каждое поле базы данных имеет свой размер;
- 4. база данных имеет жесткую структуру. **Правильный ответ: 1**

#### **База данных «Ученики» выглядит так:**

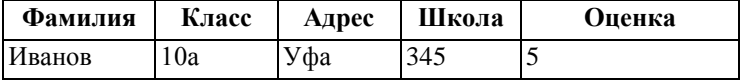

Количество полей в этой базе данных равно

- 1. 10;
- 2. 5;
- 3. 2;
- 4. 1.

#### **Правильный ответ: 2**

Сколько записей в базе данных?

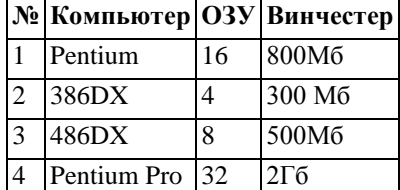

- 1. 2;
- 2. 4;
- 3. 3;
- 4. 5.

#### **Правильный ответ: 2**

#### **Тест по теме «Язык разметки гипертекста HTML»**

- 1. Каким тегом объявляется web-страница?
- $1)$  < html> </html>
- $2)$  <head> </head>
- $3)$  <title> </title>
- 4)  $\text{body}$   $\text{dy}$

2. Каким тегом объявляется заголовок web-страницы?  $1)$  < html> </html>  $2)$  <head> </head>  $3)$  <title> </title> 4)  $\lt{body}$   $\lt{body}$ 3. В какой тег заключается основное содержание web-страницы?  $1)$  < html> </html> 2)  $\langle head \rangle$   $\langle head \rangle$  $3)$  <title> </title> 4)  $\text{<}$ body>  $\text{<}$ /body> 4. В какой тег заключается название web-страницы?  $1)$  < html> </html>  $2)$  <head> </head>  $3)$  <title> </title> 4)  $\lt{body}$   $\lt{body}$ 5. Какой код для пустой web-страницы правильный? 1)  $\langle \text{html} \rangle$   $\langle \text{head} \rangle$   $\langle \text{head} \rangle$   $\langle \text{head} \rangle$   $\langle \text{body} \rangle$   $\langle \text{bound} \rangle$ 2)  $\langle$ html>  $\langle$ head>  $\langle$ title>  $\langle$ title>  $\langle$ head>  $\langle$ body>  $\langle$ html> 3)  $\theta$  shtml>  $\theta$  <head>  $\theta$  <title>  $\theta$  <br/> $\theta$  </body> </html> 4)  $\theta$  <html>  $\theta$  <head>  $\theta$  <title>  $\theta$  </head>  $\theta$  <br/> $\theta$  </hody> 6. В каком коде абзац "Системы счисления" выровнен по центру 1)  $\langle \text{body} \rangle \langle \text{h}3 \text{align} = \langle \text{center} \rangle$  Системы счисления  $\langle \text{h}3 \rangle \langle \text{body} \rangle$ 2)  $\text{body}$   $\leq$ р align = "center"> Системы счисления  $\text{Qp}$   $\leq$ body> 3)  $\text{Sobody}$   $\text{Sobdy}$   $\text{Sobdy}$   $\text{Sobdy}$  = "center"> Системы счисления  $\text{Sobdy}$ 7. Какой html -код задает вывод текста в две строки 1)  $\langle p \rangle$  Информационные  $\langle b \rangle$  технологии  $\langle b \rangle$ 2) <p> <br> Информационные технологии </br></p> 3) <p> Информационные <br> технологии </p> 8. Каким тегом задается вставка изображения на web-страницу? 1) <font color=" $\ldots$ "> </font>  $2)$  <img src="...">  $3)$  < a href="..."> </a> 4) < a name = "..."  $>\langle a \rangle$ 9. Каким тегом задается вставка гиперссылки на web-страницу? 1)  $\langle$  font color="..." $>$   $\langle$  font $\rangle$ 2)  $\langle \text{img src} = "..." \rangle$ 3) < a href="..." >  $\langle a \rangle$  $4)$  < a name="..."> < /a> 10. Каким тегом задается цвет текста на web-странице? 1)  $\langle$  font color="...">  $\langle$  font> 2)  $\langle \text{img src} = "..." \rangle$  $3)$  < a href="..." > < /a> 4) < a name="..." >  $\langle a \rangle$ 

11. Каким тегом задается метка на web-странице?

1) <font color=" $\ldots$ "> </font> 2)  $\langle \text{img src} = "..." \rangle$ 3) < a href="..." >  $\langle 2 \rangle$ 4) < a name="..." >  $\langle a \rangle$ 

Ответы:

1)  $1$  $2) 2;$ 

3) 4;

4) 3;

5) 2;

6) 2;

7) 3;

8) 2; 9) 3;

10) 1;

11) 4;

г) Тематика рефератов Не предусмотрены

В комплект КОС для проведения промежуточной аттестации включаются: а) Примерный перечень вопросов к дифференцированному зачету

- 1. База данных. Основные понятия.
- 2. Проектирование реляционной базы данных. Базовые понятия и определения.
- 3. Этапы проектирования, взаимосвязь между этапами проектирования БД.
- 4. СУБД Access. Основные объекты системы.
- 5. СУБД Access. Организация отношений между таблицами (Схема данных).
- 6. СУБД Access. Создание и модификация структуры таблицы.
- 7. СУБД Access. Создание многотабличной базы данных.
- 8. СУБД Access. Ввод и редактирование данных в таблицах.
- 9. СУБД Access. Выбор данных с помощью запросов. Виды запросов.
- 10. СУБД Access. Запросы для многотабличной базы данных.
- 11. СУБД Access. Выборка с сортировкой.
- 12. СУБД Access. Запросы с критериями поиска.
- 13. СУБД Access. Запросы с параметрами.
- 14. СУБД Access. Запросы на обновление.
- 15. СУБД Access. Запросы на удаление.
- 16. СУБД Access. Создание вычисляемых полей в запросах.
- 17. СУБД Access. Создание итоговых запросов.
- 18. СУБД Access. Создание перекрестных запросов.
- 19. СУБД Access. Создание экранных форм и их назначение.
- 20. СУБД Access. Создание экранных форм для ввода данных.
- 21. СУБД Access. Создание экранных форм для просмотра данных.
- 22. СУБД Access. Создание экранных форм для многотабличной базы данных.
- 23. СУБД Access. Создание экранных форм с вычисляемыми полями.
- 24. СУБД Access. Создание экранных форм. Построение диаграмм.
- 25. СУБД Access. Создание одноколонных отчетов.
- 26. СУБД Access. Группировка записей и вычисление итогов в отчетах.
- 27. СУБД Access. Создание отчетов для многотабличной базы данных.
- 28. СУБД Access. Построение диаграмм в отчетах.
- 29. СУБД Access. Главное меню. Создание кнопочных форм.
- 30. Язык HTML основные понятия. Структура HTML-документа
- 31. Язык HTML. Основные тэги для создания документа
- 32. Язык HTML. Абсолютные и относительные ссылки
- 33. СУБД Access. Главное меню. Создание кнопочных форм Язык HTML. Форматирование HTML-документов
- 34. Язык HTML. Тэги для организации таблиц
- 35. Язык HTML. Тэги для организации форм

б) Примерная тематика и содержание контрольных работ не предусмотрена

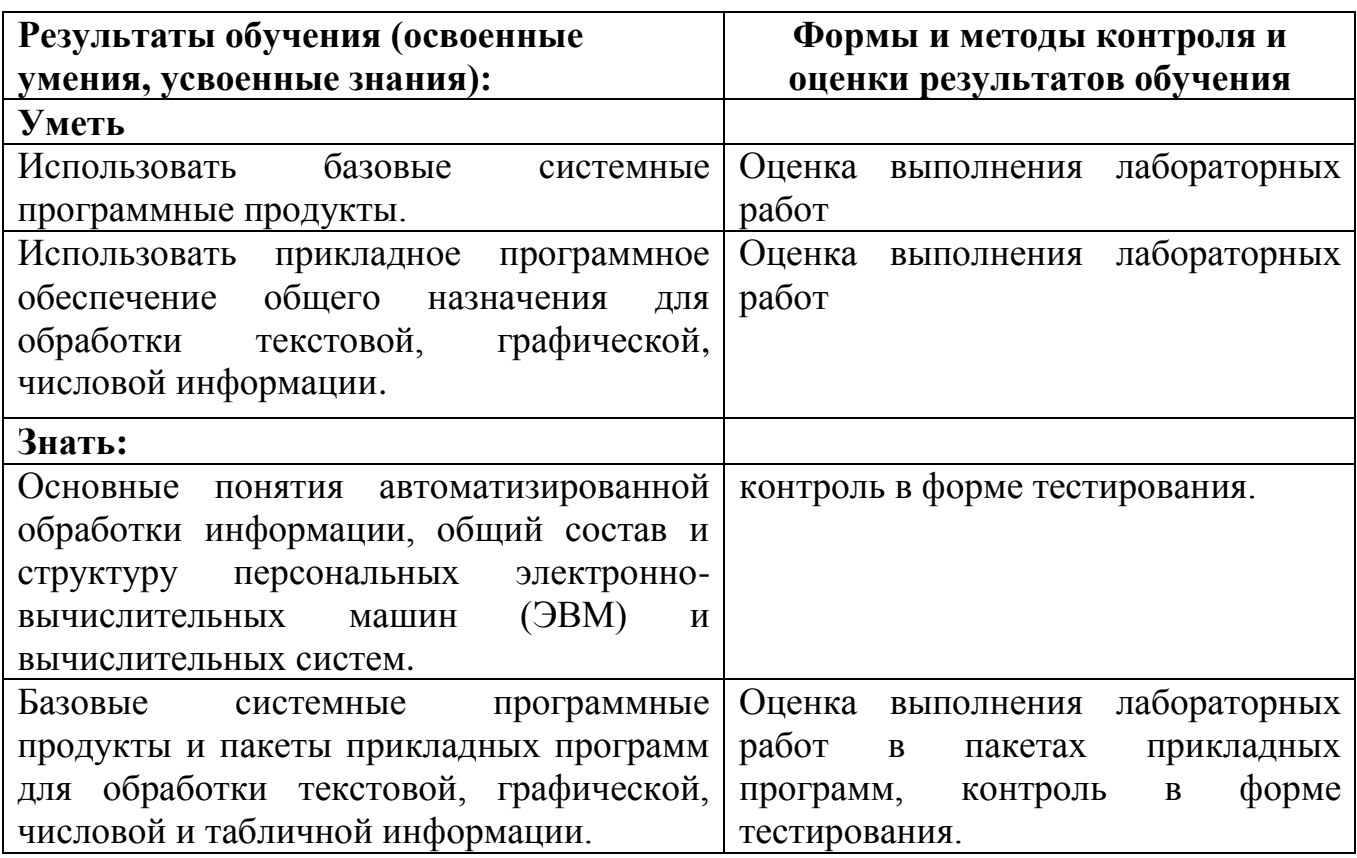